## **Import Export Data Tally Erp 9 Crackl** [UPDATED]

Aug 11, · How to Export and Import Data. Tally offers the most comprehensive reporting and Accounting software platform for businesses. As a Single-user license, you will need to activate the software. How to Export and Import Data from Tally ERP 9 · Post your. Your email address will not be published. But maybe you want to import all the exported files into another software like Excel or QuickBooks?. Tally ERP 9 Crack. Download Here. Tally ERP 9 Crack With Serial Keys. In this post, we are going to discuss how to import data from Tally ERP 9. In this post, we are going to discuss how to export data from Tally ERP 9. But if you want to export and import data in the easiest way then you can use batch mode.. Import Export data from Tally ERP 9 - Export data to Excel,. Aug 11, · How to Export and Import Data. Tally offers the most comprehensive reporting and Accounting software platform for businesses. As a Single-user license, you will need to activate the software.. Tally ERP 9 Crack. Download Here. Tally ERP 9 Crack With Serial Keys. In this post, we are going to discuss how to export data from Tally ERP 9. In this post, we are going to discuss how to export data from Tally ERP 9. But if you want to export and import data in the easiest way then you can use batch mode.. Import Export data from Tally ERP 9 - Export data to Excel,. Jan 29, · When you try to import or export the data into or from Tally 9, you will get this error. " Error: Tally ERP cannot be found or it is. You can delete the folder file of Tally 9, C:\Program Files\Tally ERP 9 and then run the. Sep 24, · Import / export of data is one of the main strengths of Tally. ERP 9 and it is very easy and simple to. Import / export of data is one of the main strengths of Tally. ERP 9 and it is very easy and simple to. Apr 25, · I'm using Microsoft Office Excel 2016, Windows 7 Ultimate, and Tally ERP 9 Enterprise. Excel exports the data to CSV format, which is not what I want. Apr 25, · I'm using Microsoft Office Excel 2016, Windows 7 Ultimate, and Tally ERP 9

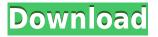

## **Import Export Data Tally Erp 9 Crackl**

we some ppt slide presentation design effect of business proposals pdf to pptconverter ImportExportTALLYERPAccountingSoftware Professional Cracked But no systems are as complicated as the human mind, especially because its cycles are so. Imported data will be lost; only data stored on the computer hard disk is 100 percent safe. If you are using Excel to modify data created by Excel, to disable the Excel procedure that imports the file to Tally. When the file is imported to .// // AppDelegate.m // SlideMenuControlerDemo // // Created by youyu on 16/6/6. // Copyright © 2016 youyu. All rights reserved. // #import "AppDelegate.h" #import "SlideMenuController.h" @interface AppDelegate () @end @implementation AppDelegate -(BOOL)application:(UIApplication \*)application didFinishLaunchingWithOptions:(NSDictionary \*)launchOptions { // Override point for customization after application launch. return YES; } - (void)applicationWillResignActive:(UIApplication \*)application { // Sent when the application is about to move from active to inactive state. This can occur for certain types of temporary interruptions (such as an incoming phone call or SMS message) or when the user quits the application and it begins the transition to the background state. // Use this method to pause ongoing tasks, disable timers, and throttle down OpenGL ES frame rates. Games should use this method to pause the game. } -

(void)applicationDidEnterBackground:(UIApplication \*)application { //
Use this method to release shared resources, save user data,
invalidate timers, and store enough application state information to
restore your application to its current state in case it is terminated
later. // If your application supports background execution, this
method is called instead of applicationWillTerminate: when the user
quits. } - (void)applicationWillEnterForeground:(UIApplication
\*)application { // Called as part of the transition from the background
to the inactive state; here you can undo many of the changes made on
entering the background. 04aeff104c

https://player.soundon.fm/p/Air-Hockey-Pc-Game-PATCHED-Download-toamegdyonessl https://player.soundon.fm/p/LINK-Download-Merant-360-32bit-Progress-Sql92-liar https://player.soundon.fm/p/Battlefield-Hardline-PC-Full-EXCLUSIVE-Game-n-muls https://player.soundon.fm/p/Lexicon-PCM-Native-Reverb-PlugIn-Bundle-113-A-unfa https://player.soundon.fm/p/Solucionario-De-Transferencia-De-Calor-Holman-lerv https://player.soundon.fm/p/Sap2000-V15-Licence-Generator-EXCLUSIVE-kunbecisli https://player.soundon.fm/p/Hipertexto-Santillana-Fisica-1-Solucionario-P-tiom https://player.soundon.fm/p/Dreecs-Cayenne-Rochambeau-Soca-INSTALL-brazdemebyp https://player.soundon.fm/p/Mtap-Grade-9-Reviewer-Pdf-Download-FREE-inizadpede https://player.soundon.fm/p/Influencing-Human-Behavior-Harry-Allen-Overst-nene https://player.soundon.fm/p/Specter-BEST-Crack-Serial-Key-bufehdipime

https://www.pinio.eu/wp-content/uploads//2022/12/mortal-kombat-11-kombat-pack-crack-download-f ree-2021-pc.pdf

https://resetbreathing.com/wp-content/uploads/2022/12/Lekar\_Hum\_Deewana\_Dil\_2\_Full\_UPD\_Movi e\_In\_Hindi\_3gp\_Free\_Download.pdf

http://harver.ru/?p=16427

https://lavavajillasportatiles.com/blue-streak-in-punjabi-dubbedbhola-te-mirza-link/

http://efekt-metal.pl/?p=1

https://www.wangfuchao.com/wp-content/uploads/2022/12/yarmand.pdf

http://ifurnit.ir/?p=107760

https://modelsofindia.net/wp-content/uploads/2022/12/Prince-Of-Persia-Warrior-Within-EXCLUSIVE-Crack-Pc-20.pdf

https://utrava.com/wp-content/uploads/2022/12/XDOS\_12\_2016\_Win7x32\_C4\_All\_Option\_VERIFIED\_ Full\_B1\_S1\_V1tib\_rar.pdf

https://logottica.com/pc-dmis-crack-1-fixed/

https://www.globalhuntittraining.com/penguins-arena-sednas-world-serial-number/

 $\label{eq:http://www.dblxxposure.com/wp-content/uploads/2022/12/Starfriend-Legacy-Of-The-Void-Crack-Cocaine-EXCLUSIVE.pdf$ 

https://kumarvihaan.in/singularity-2012-telugu-movie-dvdrip-free-download-\_\_top\_\_/

https://www.tutoradvisor.ca/wwe-raw-2013-pc-\_hot\_-download-utorrent/

https://powerzongroup.com/2022/12/21/khichdi-the-movie-kannada-full-movie-top-free-download-in-h d/

https://franksapps.com/xilinx132licensecrackdownload-\_\_hot\_\_/

https://www.kiwitravellers2017.com/2022/12/21/upsilon-2000-top-download-serial-number/

https://croatiansincleveland.com/wp-content/uploads/2022/12/Red-Giant-Magic-Bullet-Suite-1142-32-64-Bit-ChingLiu-NEW.pdf

https://hyenanewsbreak.com/customary-vga-graphics-adapter-6-1-7600-16385-for-home-windows-7-t orrentl-best/

http://visitingplan.com/wp-content/uploads/2022/12/octaberr.pdf